## **Маркировка документов ограниченного доступа: практики и подходы в САБ Ирбис.**

#### support.open4u.ru

Важная новость! Обновление технологической части САБ ИРБИС

14 июля 2022 был принят обобщающий закон 255-ФЗ «О контроле за деятельностью лиц, находящихся под иностранным влиянием», регулирующий статус иноагентов. 22 ноября Правительство РФ утвердило форму пометки, которой с 1 декабря 2022 года на своих материалах должны ставить иностранные агенты.

Обновление устанавливается копированием файлов из архива в соответствующие папки сервера ИРБИС и модуля Web-Ирбис.

Данное обновление содержит только файлы технологической части САБ ИРБИС64.

Для запроса обновления D2 для серверной части версий 2023 и 2024 Турбо и APM - оставьте запрос на портале. Поставка обновления будет выполнена в соответствие с полученной вами версией сервера.

файлы: rbis64\_23D2ino.zip (203,71 KB)

#### **Новость от 13.06.2024**

https://support.open4u.ru/?menu\_page=new&page=1&id=68f01f32- 6495-442a-89e0-509ba90eda97

# Поле 333

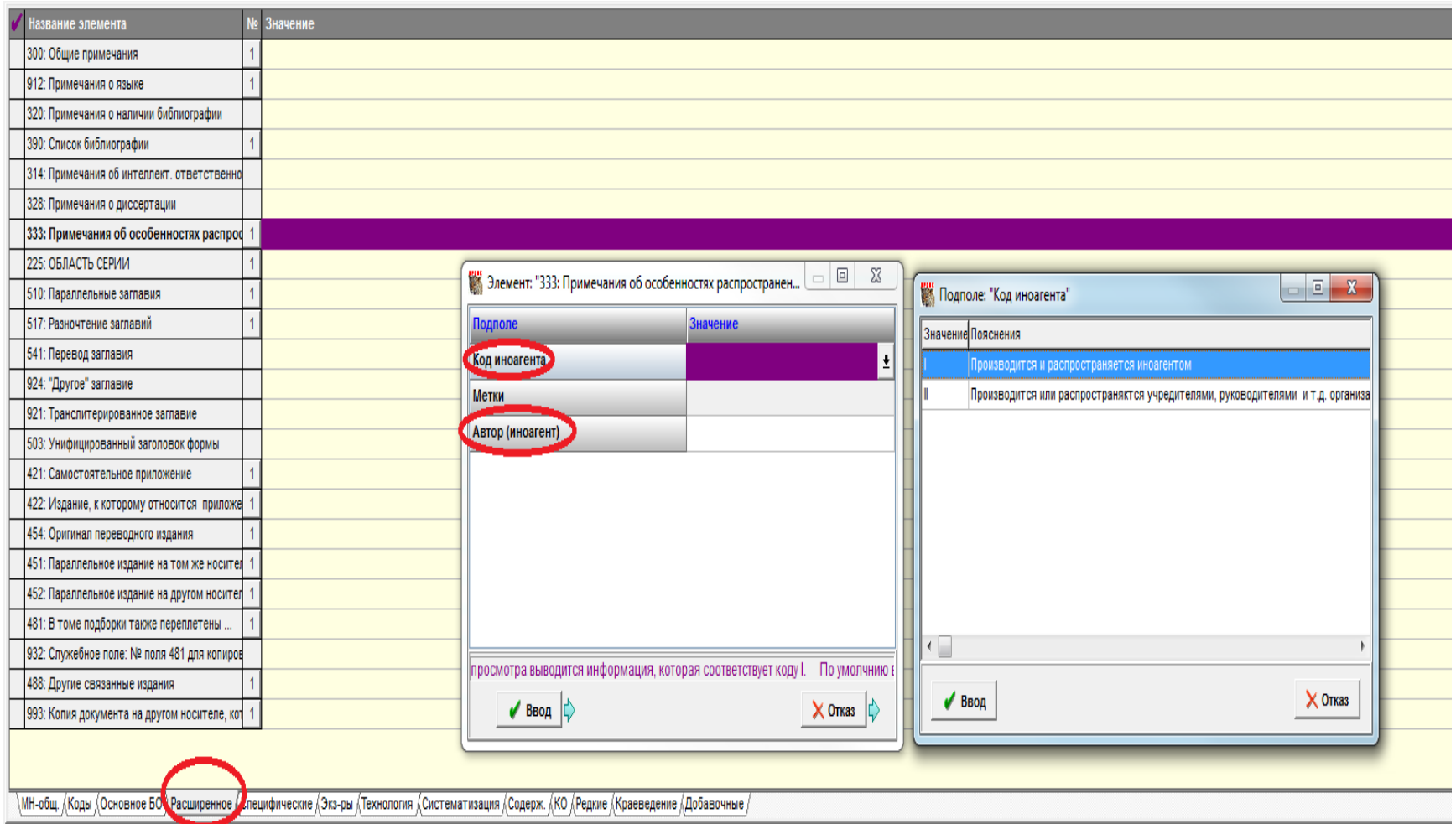

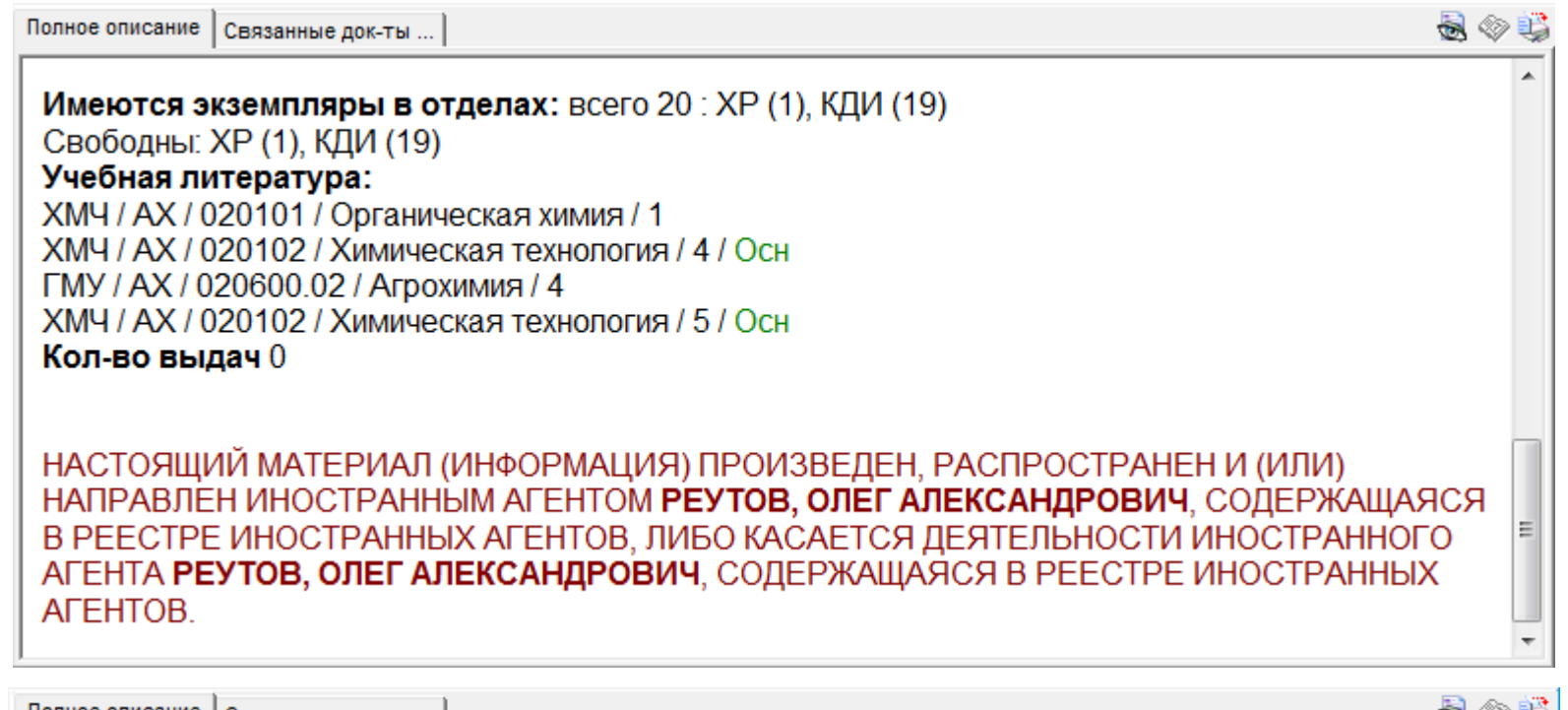

 $\mathbf{I}$ .

 $\mathbf{II}$ .

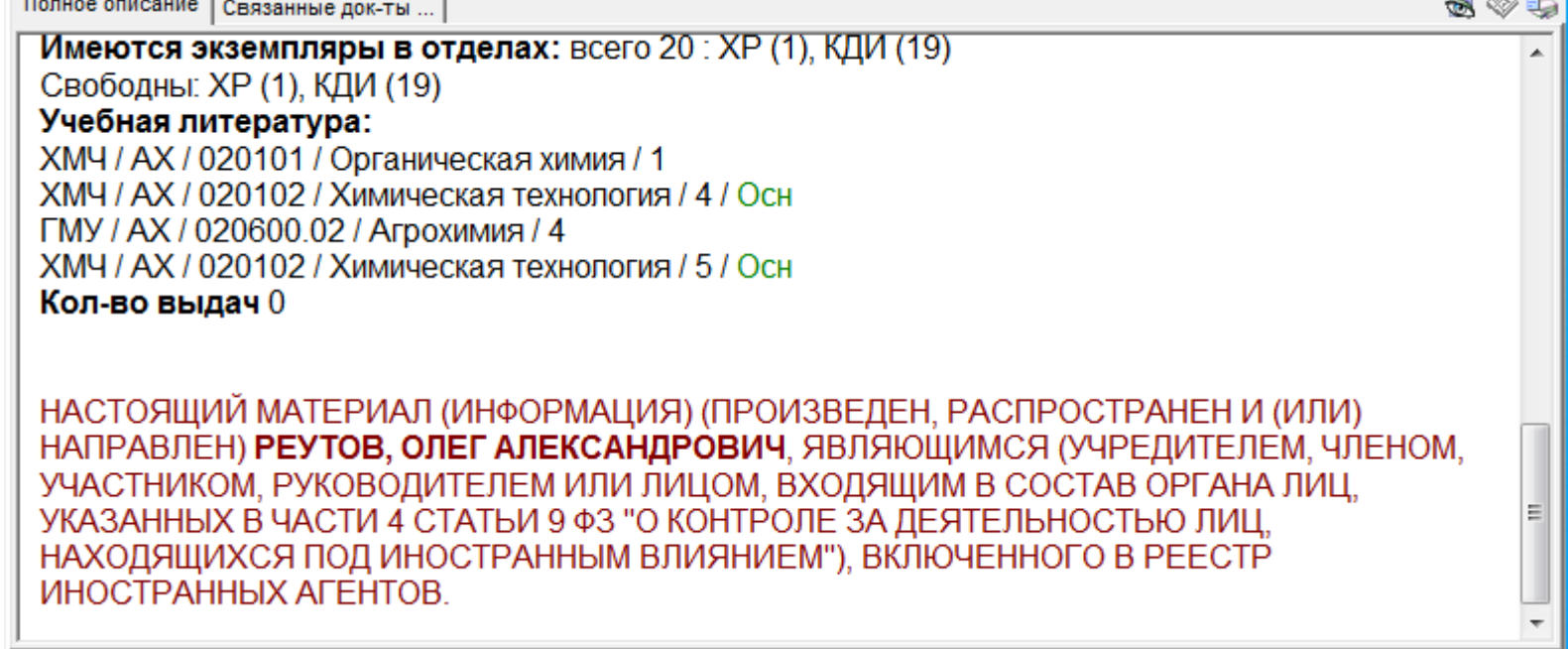

# **Поле 333. Метки.**

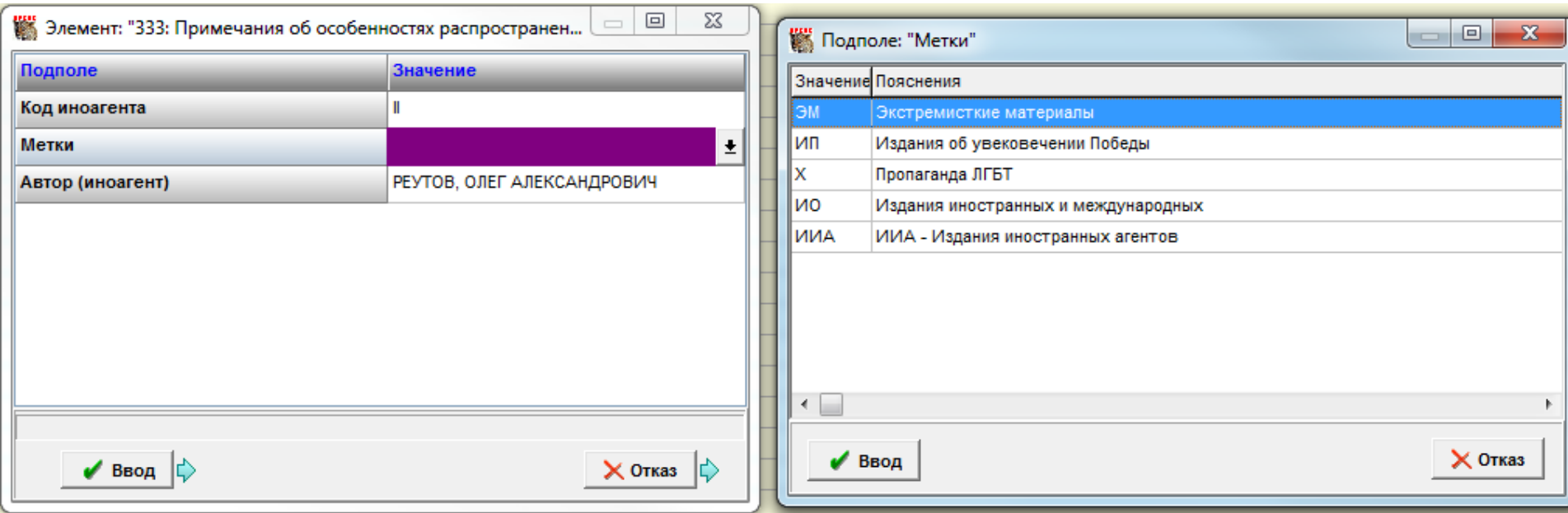

### **Пример.**

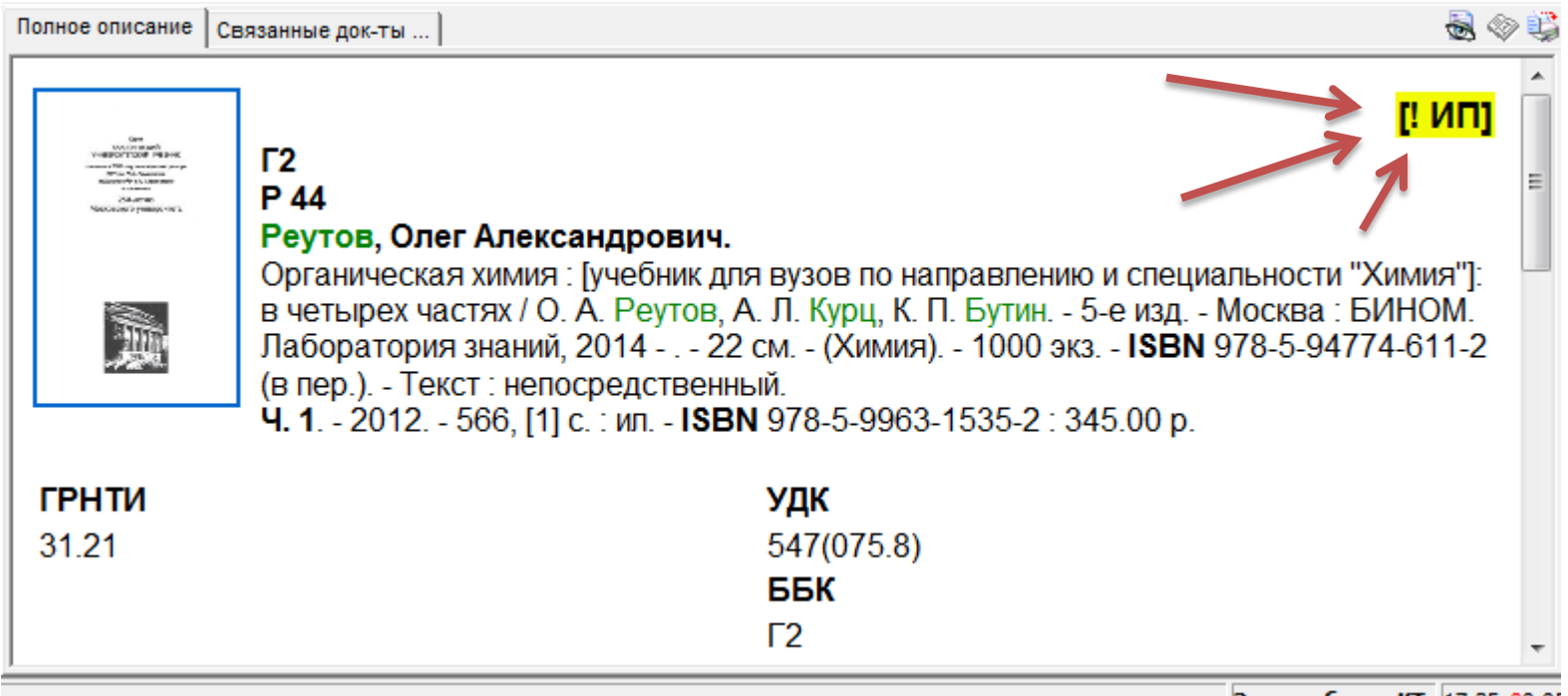

Этап работы: КТ 17:35 00:05

## **Что поменяли мы?**

1. Перенесли маркировку иноагентов в полном описании из верхней части в нижнюю.

2. Добавили специальный словарь меток в 333 поле.

### **Файлы которые мы редактировали:**

Mn\_H.pft, Kn\_H.pft – для переноса маркировки.

Orchifr\_H.pft – для отображения меток в полном описании.

**Искать тут: IRBIS64\Datai\Deposit** Спасибо за внимание!